# Programmation Systèmes Cours 10 — Pthreads

an introduction

Stefano Zacchiroli zack@pps.univ-paris-diderot.fr

Laboratoire PPS, Université Paris Diderot

2012-2013

URL http://upsilon.cc/zack/teaching/1213/progsyst/

Copyright © 2012 Stefano Zacchiroli

License Creative Commons Attribution-ShareAlike 3.0 Unported License

http://creativecommons.org/licenses/by-sa/3.0/

BY-SA

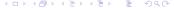

## Outline

- Threads and Pthreads
- Mutex
- Condition variables
- Thread safety
- Going further

## Outline

- Threads and Pthreads
- 2 Mutex
- Condition variables
- Thread safety
- Going further

# Looking back

We have already seen the notion of thread, at the very beginning of this course...

## Redux: multi-process I/O — file sharing

What happens when independent processes act on the same file?

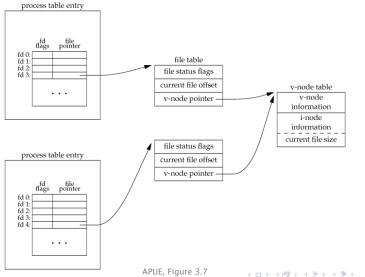

## Redux: sharing resources among processes

It seems processes can share resources, such as the v-node table in the previous (degenerate) example.

Can they share more?

# Redux: sharing resources among processes

It seems processes can share resources, such as the v-node table in the previous (degenerate) example.

Can they share more?

related processes can share file table entries

 processes can share specific memory regions of their own address space (e.g. memory mapping, shared memory)

 pushing it to the extreme, multiple "processes" can share by default their entire address space by the means of threads

# Redux: sharing resources among processes

It seems processes can share resources, such as the v-node table in the previous (degenerate) example.

Can they share more? Yes.

related processes can share file table entries

we now have seen how to do this (e.g. via fork inheritance)...

 processes can share specific memory regions of their own address space (e.g. memory mapping, shared memory)

```
... and this (e.g. via mmap or shmat...)
```

• pushing it to the extreme, multiple "processes" can share by default their entire address space by the means of threads

```
... how about this?
```

### Redux: threads

By default, each process has only one thread of control (or "thread"), i.e. only one set of instructions being executed at any given time.

Additional threads can be added at runtime.

## Threads and processes

#### Like processes, threads:

- are a mechanism to allow applications to perform concurrent tasks...
  - e.g. doing CPU-intensive calculations...while updating the user interface
- possibly in a truly concurrent manner (as opposed to time sharing) on a multiprocessor system
  - e.g. doing CPU-intensive calculations...while waiting for I/O

#### Unlike processes, threads:

- threads are all executed in the same address space
  - whereas processes had one address space each, copy-on-write-d from the parent

#### Intuition

- new process = new execution point + new address space
- new thread = new execution point

## Why bother?

We have seen that, thanks to copy-on-write, fork is very fast, why should we bother with threads?

- sharing information requires work that's why we have spent one semester studying IPC mechanisms...
- we can be faster than fork even with COW, the kernel has to duplicate the page table (and more)

¹on Linux 2.6.27, x86-32. Source: TLPI §28.3 (2010) → (3) → (3) →

# Why bother?

We have seen that, thanks to copy-on-write, fork is very fast, why should we bother with threads?

- sharing information requires work that's why we have spent one semester studying IPC mechanisms...
- we can be faster than fork even with COW, the kernel has to duplicate the page table (and more)

#### With threads:

• thread creation is much faster than process creation,  $\approx 10x$ :

| 100'000 fork               | 22.27s |
|----------------------------|--------|
| 100'000 vfork              | 3.52s  |
| 100'000 "thread creations" | 2.97s  |

 we have sharing by default — global or heap variables are accessible by all threads

# Why bother?

We have seen that, thanks to copy-on-write, fork is very fast, why should we bother with threads?

- sharing information requires work that's why we have spent one semester studying IPC mechanisms...
- we can be faster than fork even with COW, the kernel has to duplicate the page table (and more)

#### With threads:

• thread creation is much faster than process creation,  $\approx 10x$ :

| 100'000 fork               | 22.27s |
|----------------------------|--------|
| 100'000 vfork              | 3.52s  |
| 100'000 "thread creations" | 2.97s  |

 we have sharing by default — global or heap variables are accessible by all threads

drawback: we will need synchronization—badly and heavily—to avoid race conditions and memory corruption

¹on Linux 2.6.27, x86-32. Source: TLPI §28.3 (2010)□ ➤ ←⑤ ➤ ← ≧ ➤ ← ≧ ➤ →

# Memory layout (approx.)

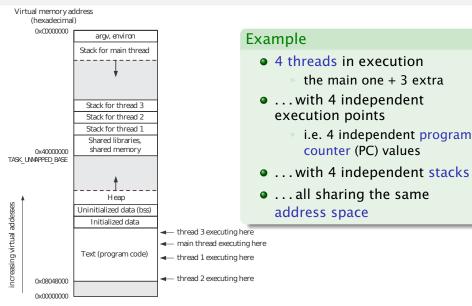

Threads

## Sharing...

#### Some shared traits:

- address space
- pid, parent pid, and most user info
  - e.g. credentials, group, session, ...
- open file descriptors
- most file system info
  - e.g. current working directory, file locks, . . .
- signal dispositions

## ... or not sharing

#### Some non-shared / private traits:

- thread ID
- stack
  - note: this means local variables are not shared either
  - no encapsulation enforcement, though; beware of pointers (black) magic
- errno
- signal mask
- thread-local storage

## Pthreads API

#### Pthreads = POSIX thread API

In the 80-90s various APIs existed to do thread programming on UNIX. POSIX.1c (1995) blessed Pthreads ("POSIX threads") as the standard thread API on UNIX. Later on, Pthreads have also been integrated into SUSv3.

#### Main parts of Pthreads:

- abstract data types (pthread\_t, pthread\_mutex\_t, ...)
- thread management (creation, "wait", cancellation, ...)
- mutex
- condition variables
- much more (read/write locks, memory barriers, ...)

very large and complex API! we will only scratch the surface...

### errno and threads

- errno is a global integer variable
- errno depends on function return values
- threads = independent execution points + same address space

## errno and threads

- errno is a global integer variable
- errno depends on function return values
- threads = independent execution points + same address space

FAIL.

## errno and threads

- errno is a global integer variable
- errno depends on function return values
- threads = independent execution points + same address space

### FAIL.

or not...

#### Gory details

- in threaded programs ernno is actually a macro
- ...that expands to a function call
- ...which returns a modifiable Ivalue

## **Executive summary**

errno has been adapted to cope well with threads: each thread has its own errno. Don't worry about it.

#### Return value convention

#### Usual convention

success: return 0

failure: return -1; set errno

#### Pthread API convention

success: return 0

• failure: return errno value > 0

#### Why? Because.

(and also partly because every errno access in threaded programs costs you a function call overhead)

## Thread-specific helper functions

```
void err_msq_p(int errnum, const char *msq) {
        char buf[BUFSIZ];
        if (strerror_r(errnum, buf, BUFSIZ) != 0)
                fprintf(stderr, "%s: Unknown error %d\n", msg, errnun
        else
                fprintf(stderr, "%s: %s\n", msq, buf);
void err_sys_p(int errnum, const char *msg) {
        err_msg_p(errnum, msg);
        exit(EXIT_FAILURE);
Sample usage:
pthread_t thread;
int s;
s = pthread_func(&thread, ...);
if (s != 0)
    err sys n(s nthread func).
```

## Compiling with Pthreads (on Linux)

On Linux, programs using Pthreads must be compiled passing the -pthread option to the C compiler:

#### -pthread

Adds support for multithreading with the pthreads library. This option sets flags for both the preprocessor and linker.

— manpage CC(1)

## Why?

Intuition: you need to tell the compiler toolchain to do all sort of thread-specific treatments, like the errno trick.

#### Thread creation

The main thread exists by default. We can add extra threads with:

```
#include <pthread.h>
```

Returns: 0 on success, positive errno on error

What does the function prototype tell us?

#### Thread creation

The main thread exists by default. We can add extra threads with:

- start points to the thread code (i.e. a function)
- arg will be passed as argument to start
  - the new thread will start executing start(arg)
  - the calling thread will continue execution after pthread\_create
  - the usual "who goes first?" race condition applies
- thread will be filled with a thread ID identifying the just created thread, before pthread\_create returns
- attr can be used to specify new thread attributes (...)

#### Thread termination

#### A thread terminates its execution when:

- its "main" function terminates (using return or implicitly)
- the thread is canceled using pthread\_cancel (...)
- any of the thread calls exit → all threads will terminate (!)
- the thread calls pthread\_exit:

#### Thread termination

#### A thread terminates its execution when:

- its "main" function terminates (using return or implicitly)
- the thread is canceled using pthread\_cancel (...)
- any of the thread calls exit → all threads will terminate (!)
- the thread calls pthread\_exit:

```
#include <pthread.h>
void pthread_exit(void *retval);
```

Returns: does not return

- retval will be available for inspection by other threads
- note: much more expressive than fork/exit

## Thread "waiting"

After having seen the thread-equivalent of fork, let's see waitpid:

- calling thread will block until thread terminates
- if retval != NULL, it will get a copy of thread return value

## Notable differences with respect to wait(pid)

- threads are peers not parents/children: anyone can join anyone
- there is no direct equivalent of wait, to join with any thread

# Pthreads — example

```
#include <pthread.h>
#include "helpers.h"
void *tmain(void *arg) {
        char *msq = (char *) arg;
        printf("[thread] %s", msg);
        return ((void *) strlen(msg));
int main(int argc, char **argv) {
        pthread_t t;
        int s;
        void *res;
        printf("creating thread...\n");
        s = pthread_create(&t, NULL,
                           tmain, (void *) "Hello, world!\n");
        if (s != 0) err_sys_p(s, "pthread_create");
        s = pthread_join(t, &res);
        if (s != 0) err_sys_p(s, "pthread_join");
        printf("thread returned %Id\n", (long) res);
        exit(EXIT_SUCCESS);
} /* hello_pthread.c */
```

Pthreads — example (cont.)

# Demo

- argument passing between threads (forth and back)
- judicious casting to pass integers (still dangerous, though...)

# Pthreads — (larger) example

```
#include <pthread.h>
#include "helpers.h"
void *tmain(void *arg) {
        long id = (long) arg;
        printf("[thread %ld] Hello, World!\n", id);
        return ((void *) id);
int main(int argc, char **argv) {
        int s:
        long i, threads_no;
        pthread_t *ts = NULL;
        if (argc != 2)
                err_quit("Usage: hellos_pthread THREAD_NO");
        threads_no = atol(argv[1]); // TODO: error checking
        ts = calloc(threads_no, sizeof(pthread_t));
        if (ts == NULL) err_sys("malloc");
```

## Pthreads — (larger) example (cont.)

```
for (i = 0; i < threads_no; i++) {
                printf("creating thread %ld...\n", i);
                s = pthread_create(ts + i, NULL,
                                   tmain, (void *) i);
                if (s != 0) err_msg_p(s, "pthread_create");
        for (i = 0; i < threads_no; i++) {
                void *res:
                s = pthread_join(ts[i], &res);
                if (s != 0) err_msg_p(s, "pthread_join");
                printf("thread %ld returned %ld\n", i, (long) res);
        free(ts);
        exit(EXIT SUCCESS):
} /* hellos_pthread.c */
```

Pthreads — (larger) example (cont.)

# Demo

- starts all threads before joining, to maximize parallelism
- needs explicit thread (id) management
- execution is non deterministic, as expected

## Zombie threads

## Definition (thread zombie)

A thread is said to be a *zombie thread* if it has terminated and no other thread has collected its return value (with pthread\_join) yet.

Thread zombies pose very similar problems to zombie processes—waste of system resources and, eventually, thread ID exhaustion (making impossible to create new threads).

## Detaching threads

#### To avoid thread zombies:

- use pthread\_join judiciously, or
- make the thread non-joinable using:

#include <pthread.h>

int pthread\_detach(pthread\_t thread);

Returns: 0 on success, positive errno on error

Non-joinable threads are automatically reaped at termination (but it is no longer possible to collect their return values).

Note: at exit, joinable and non-joinable threads are terminated all alike.

## Thread identity

When doing thread management, it might come handy to answer the question "Who am I?"

```
#include <pthread.h>
pthread_t pthread_self(void);
```

Returns: thread ID of the calling thread

```
#include <pthread.h>
```

int pthread\_equal(pthread\_t t1, pthread\_t t2);

Returns: nonzero value if t1 and t2 are equal, 0 otherwise

Note: pthread\_t is a truly abstract data type, with different implementations on different UNIX. You can't use == on pthread\_t values, and there is no portable way of printing them.

you need a printable thread id?
 pass one to your threads as we did in the example!

#### **Outline**

- Threads and Pthreads
- Mutex
- Condition variables
- 4 Thread safety
- Going further

#### Threads and critical sections

#### Reminder:

#### Definition (critical section)

A critical section is a code snippet that accesses a shared resource and that shall be executed atomically with respect to other (kernel scheduling) "entities" (KSE) accessing the same shared resource.

#### Up to now:

- entities = processes
- shared resources = those sharable between processes
  - specific memory pages, file descriptors, SysV structures, etc.

#### Now we add:

- entities = threads
- shared resources = all non-local variables by default (!)

Let's consider a simple example:

- a process address space contains the global variable static long glob = 0;
- 2 threads of the same process wants to increment the global variable in parallel, as follows:

```
void *tmain(void *arg) {
    long loc;

loc = glob;
loc++;
glob = loc;
}
```

Let's consider a simple example:

- a process address space contains the global variable static long glob = 0;
- 2 threads of the same process wants to increment the global variable in parallel, as follows:

```
void *tmain(void *arg) {
    long loc;

loc = glob;
loc++;
    glob = loc;
}
```

#### What could possibly go wrong?

Let's consider a simple example:

- a process address space contains the global variable static long glob = 0;
- 2 threads of the same process wants to increment the global variable in parallel, as follows:

```
void *tmain(void *arg) {
    long loc;

loc = glob;
loc++;
    glob = loc;
}
```

#### What could possibly go wrong?

To experimentally observe the problem, we will iterate the variable update code an increasing number of times.

```
#include <pthread.h>
#include "helpers.h"
static long glob = 0;
void *tmain(void *arg) {
        long n = (long) arg;
        long i, loc;
        for (i = 0; i < n; i++) {
                loc = glob;
                loc++;
                glob = loc;
        return NULL:
```

```
int main(int argc, char **argv) {
       pthread_t t1, t2;
       int s;
       long n;
       if (argc != 2)
                err_quit("Usage: pthread_race ITERATIONS");
       n = atol(argv[1]); // TODO: error checking
       s = pthread_create(&t1, NULL, tmain, (void *) n);
       if (s != 0) err_sys_p(s, "pthread_create (t1)");
       s = pthread_create(&t2, NULL, tmain, (void *) n);
       if (s != 0) err_sys_p(s, "pthread_create (t2)");
       s = pthread_join(t1, NULL);
       if (s != 0) err_sys_p(s, "pthread_join (tl)");
       s = pthread_join(t2, NULL);
       if (s != 0) err_sys_p(s, "pthread_join (t2)");
       printf("glob = %Id (expected: %Id)\n", glob, n * 2);
       exit(EXIT_SUCCESS):
                                            4□ > 4同 > 4 = > 4 = > = 900
```

# Demo

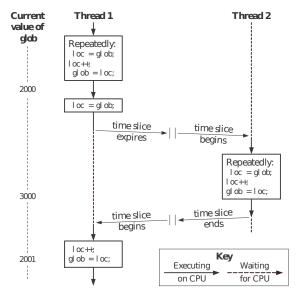

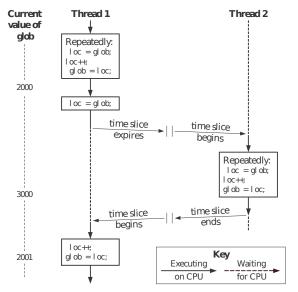

#### Exercise

- Why does it work properly for a small enough number of iterations?
- Would replacing the 3-instruction update with glob++ solve the problem?

#### Thread mutex

As usual, to *enforce* critical sections, we need some mutual exclusion mechanism.

The Pthreads API offers mutex as a fast synchronization mechanism to enforce mutual exclusion between threads.

#### Terminology and "protocol":

- threads lock mutex
  - AKA: "acquire"
- 2 critical section
- threads unlock mutex
  - AKA: "release"

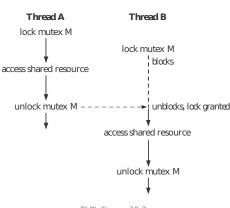

TLPI, Figure 30-2

Figure: sample interaction between 2 threads trying to access the same mutex (and shared resource)

### Creating mutex

Pthread mutex creation depends on whether you want to allocate them statically (i.e. in a global variable) or dynamically (i.e. in a malloc-ed memory area).

Static mutex allocation is easier, just declare a global variable: pthread\_mutex\_t mtx = PTHREAD\_MUTEX\_INITIALIZER;

Drawback: you will get a mutex initialized with various default mutex attributes.

#### Creating mutex (cont.)

Dynamic mutex allocation is more flexible and is done using:

```
#include <pthread.h>
```

- where *mutex* points to dynamic memory (i.e. either allocated on the heap with malloc or a local variable allocated on the stack)
- attr (when non NULL) allows to specify desired non-default mutex attributes

### Mutex types

The most relevant mutex attribute is the mutex type. On it depend the results of the following corner case operations:

- trying to lock a mutex already locked by yourself
- trying to unlock a mutex that is not locked
- trying to unlock a mutex locked by others

#### Mutex types:

- PTHREAD\_MUTEX\_NORMAL (1) → deadlock; (2),(3) → undefined
- PTHREAD\_MUTEX\_ERRORCHECK error checking on all operations (hence: slower mutex): (1),(2),(3) → error
  - deadlocks involving multiple threads are still possible though
- PTHREAD\_MUTEX\_RECURSIVE lock reference counting:
  - (1) → increase counter;
     (2) → decrease counter, "unlock" when the counter reaches 0, error when trying to get it below 0;
     (3) → error

See: pthread\_mutexattr\_settype man page.

### Mutex lock/unlock

#### Locking/unlocking mutex is straightforward using:

\*\_lock and \*\_unlock have the obvious semantics. \*\_trylock is the non-blocking equivalent of \*\_lock.

For a more fancy (and seldomly needed) feature, see also pthread\_mutex\_timedlock (timed equivalent of \*\_lock).

## Mutex — example

```
#include <pthread.h>
#include "helpers.h"
static long qlob = 0;
static pthread_mutex_t mtx = PTHREAD_MUTEX_INITIALIZER;
void *tmain(void *arg) {
        long n = (long) arg;
        long i, loc;
        int s:
        for (i = 0; i < n; i++) {
                s = pthread_mutex_lock(&mtx); // begin CS
                if (s != 0) err_sys_p(s, "pthread_mutex_lock");
                loc = glob;
                loc++;
                glob = loc;
                s = pthread_mutex_unlock(&mtx); // end CS
                if (s != 0) err_sys_p(s, "pthread_mutex_unlock");
        return NULL;
```

#### Mutex — example (cont.)

```
pthread_t t1, t2;
       int s;
       long n;
       if (argc != 2)
              err_quit("Usage: pthread_race ITERATIONS");
       n = atol(argv[1]); // TODO: error checking
       s = pthread_create(&t1, NULL, tmain, (void *) n);
       if (s != 0) err_sys_p(s, "pthread_create (t1)");
       s = pthread_create(&t2, NULL, tmain, (void *) n);
       if (s != 0) err_sys_p(s, "pthread_create (t2)");
       s = pthread_join(t1, NULL);
       if (s != 0) err_sys_p(s, "pthread_join (tl)");
       s = pthread_join(t2, NULL);
       if (s != 0) err_sys_p(s, "pthread_join (t2)");
       printf("glob = %Id (expected: %Id)\n", glob, n * 2);
       exit(EXIT_SUCCESS);
                                        4□ > 4同 > 4 = > 4 = > = 900
    nthroad mutex c */
```

#### Mutex — example (cont.)

# Demo

#### **Destroying mutex**

Dynamically allocated mutex should be destroyed when no longer needed using:

```
#include <pthread.h>
```

```
int pthread_mutex_destroy(pthread_mutex_t *mutex);
```

Returns: 0 on success, positive errno on error

#### For your health:

- · destroy a mutex only when it is unlocked, and
- no other thread will lock it further in the future

#### Mutex performances

"lies, damned lies, and benchmarks", but FWIW:23

- pthread\_race 10'000'000 = 0.15s (to give the wrong answer)
- pthread\_mutex 10'000'000 = 1.65s
- 20'000'000 fcntl lock/unlock = 20s
- 20'000'000 SysV semop = 12s

<sup>&</sup>lt;sup>2</sup>on Linux x86-64, Intel i5, quad-core, 2.5 GHz

<sup>&</sup>lt;sup>3</sup>Note: in this specific case mutex operations dominate over the actual critical section code, because the critical section code does almost nothing. That's *not* the usual scenario.

#### Outline

- Threads and Pthreads
- 2 Mutex
- Condition variables
- Thread safety
- Going further

## Producer-consumer problem

The producer-consumer (P-C) problem is a paradigmatic case in the theory of multi-process synchronization.

- a producer process works hard to produce discrete goods (bread, some computation result, etc). Each time a new unit is ready, the producer adds it to some shared storage containing available goods
- a consumer process works hard to consume goods. Each time he is ready, the consumer removes some available good from the shared storage

The producer-consumer problem is used to show many synchronization issues, including race conditions.

Many variants: limited/unlimited storage size, one/many producers, one/many consumers, etc.

#### Producer-consumer with mutex

#### Example (simple producer-consumer)

Unlimited storage, 1 producer, 1 consumer.

We already know how to avoid the most obvious race condition in this scenario, i.e. non-atomic, concurrent updates to the shared storage of goods.

Let's see a naive implementation that uses Pthread mutex.

## P-C with mutex — example (producer)

```
#include <pthread.h>
#include <unistd.h>
#include "helpers.h"
static long goods = 0;
static pthread_mutex_t mtx = PTHREAD_MUTEX_INITIALIZER;
void *producer(void *arg) {
        int s;
        for (;;) {
                sleep(1); // takes time to produce
                s = pthread_mutex_lock(&mtx);
                if (s != 0) err_sys_p(s, "pthread_mutex_lock");
                goods++;
                s = pthread_mutex_unlock(&mtx);
                if (s != 0) err_sys_p(s, "pthread_mutex_unlock");
        return NULL:
```

### P-C with mutex — example (consumer)

```
int s;
       pthread_t t:
       s = pthread_create(&t, NULL, producer, NULL);
       if (s != 0) err_sys_p(s, "pthread_create");
      for (;;) {
             s = pthread_mutex_lock(&mtx);
              if (s != 0) err_sys_p(s, "pthread_mutex_lock");
              while (goods > 0) {
                    goods--:
                     printf("consuming... good!\n");
              s = pthread_mutex_unlock(&mtx);
              if (s != 0) err_sys_p(s, "pthread_mutex_unlock");
       exit(EXIT_SUCCESS);
```

## P-C with mutex — example

# Demo

## P-C with mutex — example

# Demo

• what's wrong with this implementation?

## P-C with mutex — example

# Demo

- what's wrong with this implementation?
- time-wise, the process is producer-bound: it takes time to produce, but no time (or much less) to consume
- but the consumer is polling (draining CPU, battery, etc), to discover whether goods are available for him or not

#### Condition variables

We can solve this and similar problems with condition variables.

#### Intuition

A condition variable is a rendez-vous point where observers interested in the state of a shared resource can wait for some condition to be verified; complementary, others can notify waiting thread that the condition in question is now verified.

The following operations can be performed on condition variables:

- wait block until a notification arrives signal send a notification
- condition variables are always used in conjunction with mutex to guarantee mutual exclusion on the shared resource
- condition variables are stateless
  - i.e. if no thread is waiting when a notification happens, the notification is lost

## Creating condition variables

As with mutex, you can create condition variables either in static memory, using

pthread\_cond\_t mtx = PTHREAD\_COND\_INITIALIZER;

or in dynamic memory with

#include <pthread.h>

Returns: 0 on success, positive errno on error

See pthread\_condattr\_\* syscalls for more info about condition variable attributes.

## Acting on condition variables

- \*\_wait does the following steps, in order:<sup>4</sup>
  - unlock mutex
  - suspend execution of the calling thread until cond is signaled
  - lock mutex again

<sup>&</sup>lt;sup>4</sup>we will see in a bit why

#### Acting on condition variables (cont.)

\*\_signal inform at least one of the waiting threads to wake up

\*\_broadcast inform all waiting threads to wake up

### Acting on condition variables (cont.)

\*\_signal inform at least one of the waiting threads to wake up

Use case: it doesn't matter which thread will perform a task, as long as one does; e.g. worker pool.

\*\_broadcast inform all waiting threads to wake up

Use case: *all* waiting threads need to do something in reaction to the event.

### P-C with condition variables — example

Let's redo the producer-consumer example using condition variables to avoid polling.

#### Idea:

- a single condition variable avail, meaning "goods are available"
- if no goods are available, the consumer will wait on a condition variable avail
- each time the producer produces something, it signals avail to awake the consumer (if he is asleep)

## P-C with condition variables — example (producer)

```
#include <pthread.h>
#include "helpers.h"
static long goods = 0;
static pthread_mutex_t mtx = PTHREAD_MUTEX_INITIALIZER;
static pthread_cond_t avail = PTHREAD_COND_INITIALIZER;
void *producer(void *arg) {
        int s:
        for (;;) {
                sleep(1); // takes time to produce
                s = pthread_mutex_lock(&mtx);
                if (s != 0) err_sys_p(s, "pthread_mutex_lock");
                goods++;
                s = pthread_mutex_unlock(&mtx);
                if (s != 0) err_sys_p(s, "pthread_mutex_unlock");
                s = pthread_cond_signal(&avail);
                if (s != 0) err_sys_p(s, "pthread_cond_signal");
        return NULL;
```

## P-C with condition variables — example (consumer)

```
int main(int argc, char **argv) { // consumer thread
        int s:
        pthread_t t:
        s = pthread_create(&t, NULL, producer, NULL);
        if (s != 0) err_sys_p(s, "pthread_create");
       for (;;) {
                s = pthread_mutex_lock(&mtx);
                if (s != 0) err_sys_p(s, "pthread_mutex_lock");
                while (goods == 0) {
                        s = pthread_cond_wait(&avail, &mtx);
                        if (s != 0) err_sys_p(s, "pthread_cond_wait
                while (goods > 0) {
                        goods--;
                        printf("consuming... good!\n");
                s = pthread_mutex_unlock(&mtx);
                if (s != 0) err_sys_p(s, "pthread_mutex_unlock");
        exit(EXIT_SUCCESS);
```

## P-C with condition variables — example

# Demo

- no polling, by design
- consumer awaken only when needed
- CPU back under control

### Wait subtleties (1)

Here is how we would like to use condition variables:

```
pthread_mutex_lock(&mtx);

if (/* shared resource is *not* in desired state */)
    pthread_cond_wait(&cond, &mtx);

/* desired state of shared resource reached;
    work on shared resource */

pthread_mutex_unlock(&mtx);
```

- shared resource access must be mutex-protected, in particular:
  - the state test
  - the actual work
- but we cannot block while holding the mutex
  - otherwise other threads won't be able to change shared resource to the state we need to wakeup → deadlock
- ⇒ the unlock; wait; lock semantics
  - with atomic execution of the wait; lock part

### Wait subtleties (2)

Let's look again at this code:

```
pthread_mutex_lock(&mtx);

if (/* shared resource is *not* in desired state */)
    pthread_cond_wait(&cond, &mtx);

/* desired state of shared resource reached;
    work on shared resource */

pthread_mutex_unlock(&mtx);
```

#### What if:

- other threads executing the same code are woken up together with me, but execute first?
- spurious wakeups happens? (i.e. waking up even if nobody has signaled)

FAIL. (you'll end up executing *as if* the condition were satisfied, while that's not the case)

### Wait subtleties (2) (cont.)

Bottom line: you should always recheck the predicate associated to a condition variable immediately after wakeup

• if it's not satisfied, wait again

```
Condition variable wait recipe
pthread_mutex_lock(&mtx);
while (/* shared resource is *not* in desired state */)
    pthread_cond_wait(&cond, &mtx);

/* desired state of shared resource reached;
    work on shared resource */
pthread_mutex_unlock(&mtx);
```

#### Intuition / design principle

Think of condition variables as expressing the possibility that a predicate is verified, rather than the certainty of it.

## Destroying condition variable

As it happened with mutex, dynamically allocated condition variable should be destroyed when no longer needed using:

#include <pthread.h>

int pthread\_cond\_destroy(pthread\_cond\_t \*cond);

Returns: 0 on success, positive errno on error

For your health: destroy a condition variable only when no threads are waiting on it.

#### Outline

- Threads and Pthreads
- 2 Mutex
- Condition variables
- Thread safety
- Going further

## Thread safety

#### Definition (thread-safe function)

A function is said to be thread-safe if it can be "safely" invoked by multiple threads concurrently, i.e. without inducing race conditions, data corruption, or other synchronization problems.

Conversely, your threads should not invoke thread-unsafe functions, without explicit synchronization among them—e.g. by using mutex to ensure that only one thread at a time invokes the function.

### Thread unsafety — example

Here is an example of a non thread-safe function, as a degenerate case of the synchronization example we've seen:

```
static int glob = 0;

void do_something(void) {
   int loc;
   /* do something useful... */
   loc = glob;
   loc++;
   glob = loc;
   /* do something else... */
}
```

- concurrent use of this function by multiple threads makes the final value of glob unpredictable
- common cause of unsafety: global variables / static memory
  - precisely because they are global, shared resources among all threads, basic ingredient of race conditions

## Thread safety approaches

Ideally, we want all functions we use to be thread safe. So, how do we make a function thread-safe?

use (and write) only reentrant functions

#### Definition (reentrant function)

A function is reentrant if it does not access global variables and static memory (i.e. it only accesses parameters and local variables)

- local variables are allocated on the stack
- we have one-stack per thread
- no more shared resources! → no more race conditions!!

#### Unfortunately, that is not always possible:

- intrinsically global data structures
  - e.g. malloc & friends' lists of free/available heap memory
- old, standard functions with non-reentrant interfaces
  - e.g. returning a pointer to statically allocated memory

## Thread safety approaches (cont.)

serialize usage of non thread-safe functions using mutex

```
static int glob = 0;
pthread_mutex_t mtx = PTHREAD_MUTEX_INITIALIZER;
void do_something(void) {
    int loc:
    pthread_mutex_lock(mtx);
    /* do something useful ... */
    loc = glob;
    loc++;
    glob = loc;
    /* do something else... */
    pthread_mutex_unlock(mtx);
```

- similar to Java's synchronized methods
- drawback: might greatly reduce the parallelism of your program

### Thread safety approaches (cont.)

protect critical-section snippets with mutex

```
static int glob = 0;
pthread_mutex_t mtx = PTHREAD_MUTEX_INITIALIZER;
void do_something(void) {
    int loc:
    /* do something useful... */
    pthread_mutex_lock(mtx);
    loc = glob;
    loc++;
    qlob = loc;
    pthread_mutex_unlock(mtx);
    /* do something else... */
```

drawback: hard to get right

How about functions written by others...?

#### Thread-safe POSIX functions

POSIX requires all functions to be thread-safe, with the exception of:

asctime basename catgets crypt ctermid ctime dbm\_clearerr dbm\_close dbm\_delete dbm\_error dbm\_fetch dbm\_firstkey dbm\_nextkey dbm\_open dbm\_store dirname dlerror drand48 ecvt encrypt endgrent endpwent endutxent fcvt ftw gcvt getc\_unlocked getchar\_unlocked getdate getenv getgrent getgrgid getgrnam gethostbyaddr gethostbyname gethostent getlogin getnetbyaddr getnetbyname getnetent getopt getprotobyname getprotobynumber getprotoent getpwent getpwnam getpwuid getservbyname getservbyport getservent getutxent getutxid getutxline gmtime hcreate hdestroy hsearch inet\_ntoa 164a Igamma Igammaf Igammal localecony localtime Irand48 mrand48 nftw nl\_langinfo ptsname putc\_unlocked putchar\_unlocked putenv pututxline rand readdir setenv setgrent setkey setpwent setutxent strerror strsignal strtok system tmpnam ttyname unsetenv wcrtomb wcsrtombs wcstombs wctomb

- thread-safe by default is quite nice!
- note: they *could* be thread-safe, in specific implementations
- for some of them, SUSv3 introduced thread-safe equivalent
  - e.g. compare rand/rand\_r, getlogin/getlogin\_r, ...
- see pthreads (7) for more details

#### Outline

- Threads and Pthreads
- 2 Mutex
- Condition variables
- Thread safety
- Going further

## Pthreads — going further

#### To reiterate:

[ Pthread is a ] very large and complex API! we will only scratch the surface. . .

Let's see an overview of what you've been missing.

## Thread-specific data & thread-local storage

Let's assume you have a function with a non thread-safe interface and you want to make it thread-safe.

Using thread-specific data you can do so without using mutex.

 thread-specific data is a standard API that allows threads to transparently use thread-specific copies of static variables

An easier to use alternative is thread-local storage. Just declare:

```
static __thread buf[BUFSIX];
```

and each thread will get its own copy of the variable. However, this is not portable, but supported at least on Linux, Solaris, FreeBSD.

#### Thread cancellation

You want to do some thread orchestration where a master thread create the slave threads and might need to destroy them in response to external events (e.g. user request).

Implementing this with what we've seen is cumbersome, e.g.:

- shared data structure "list of threads that should die"
- master threads add entries (e.g. thread IDs) to it
- slave threads periodically check the list and terminate voluntarily if their thread ID show up there

With thread cancellation a thread can ask another to terminate:

- either at the next synchronization point, or
- abruptly

Not particularly sane way of managing threads..., hard to get right.

### more info

pthread\_cancel(3), pthreads(7)

## Threads and signals

#### Don't do that.

#### General idea:

- signals can target individual threads or the process as a whole
- signal dispositions are global, but signal masks are per-thread
- good model: delegate signal management to a single thread, protect all other threads with masks
- bonus point: as the signal management thread has nothing else to do, make it handle signal synchronously with:

```
#include <signal.h>
```

int sigwait(const sigset\_t \*set, int \*sig);

Returns: 0 on success, positive errno on error

## Threads vs processes

#### Threads, pros:

- sharing data between threads (of the same process) is easy
- thread creation is faster than process creation
  - context switch between threads might be faster, too

#### Threads, cons:

- address space is shared by default among threads → larger surface for race conditions
  - judicious synchronization between threads
  - judicious use of thread-safe functions
- poor isolation: a bug in one thread can damage the state of others threads
- threads compete for virtual address space
  - thread stacks and thread-local storage can deplete available virtual addresses (especially on 32bit architectures)
  - this is not the case for processes, as each process has its own address space